## Natureza Jurídica não encontrada PREFEITURA MUNICIPAL CASSIA DOS COQUEIROS

LEI ORÇAMENTÁRIA ANUAL 2023

Demonstrativo da Receita e Despesa segundo as Categorias Econômicas (Anexo 1 da Lei nº 4.320/64)

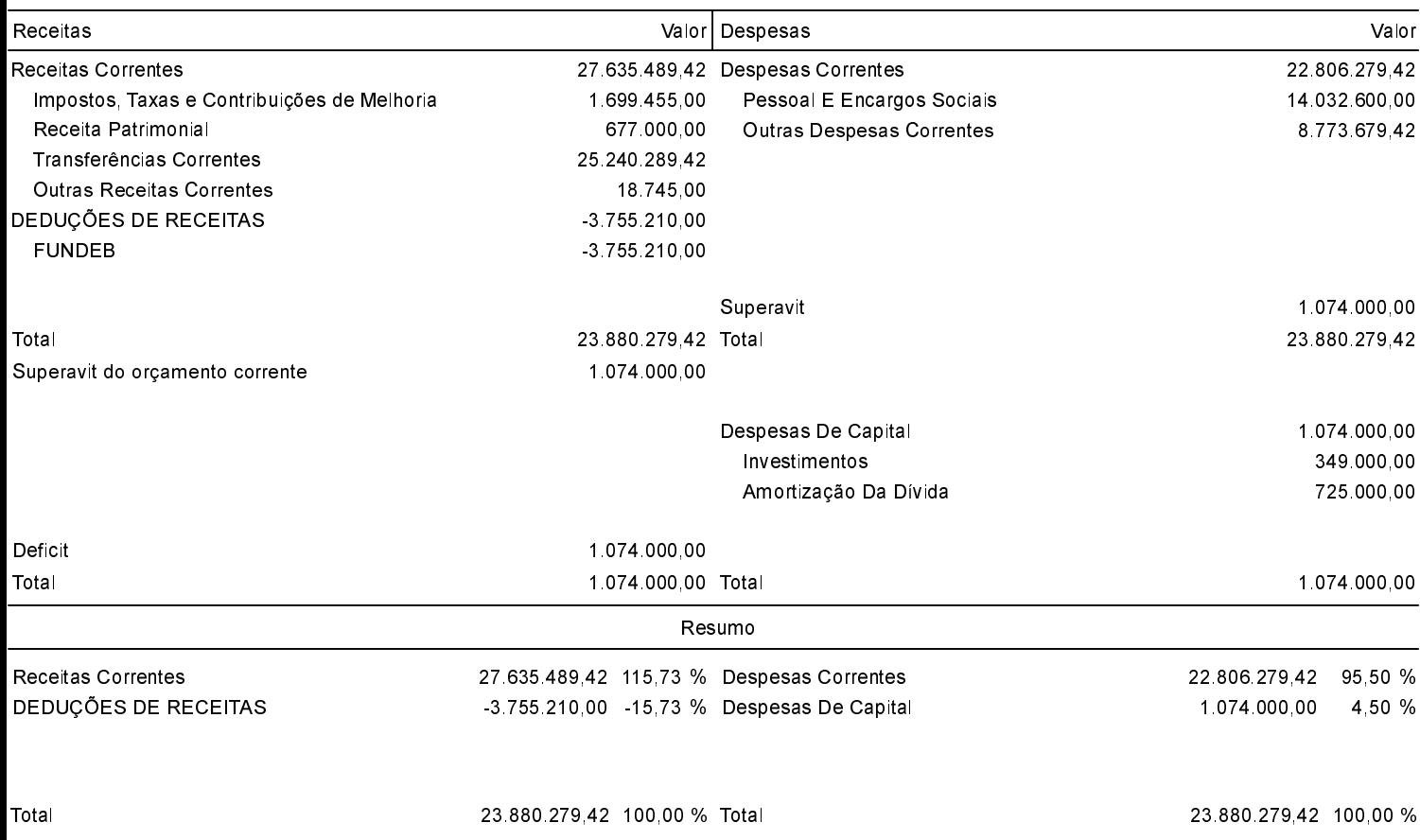